$,$  tushu007.com

## <<大学计算机基础实训指导>>

 $<<$   $>>$ 

- 13 ISBN 9787307100732
- 10 ISBN 7307100738

出版时间:2012-8

页数:184

字数:282000

extended by PDF and the PDF

http://www.tushu007.com

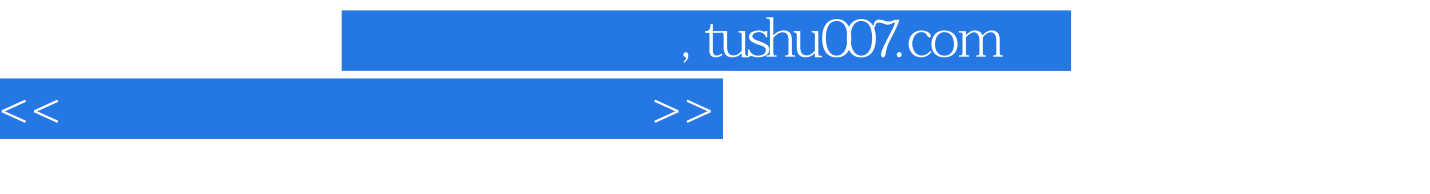

## $\begin{tabular}{lllllllllll} 9 & {\bf 29} & \multicolumn{1}{l} & \multicolumn{1}{l} & \multicolumn{1}{$  $\begin{array}{ccccccc} 3 & & & & \text{Word20B} & 5 & & & 4 & & & \text{Excel200} \\ 5 & & & & \text{PowerPoint2003} & 3 & & & 6 & & 3 \end{array}$ 个实训项目),第5章演示文稿软件PowerPoint2003(3个实训项目),第6章数据库技术基础(3个实训  $\frac{7}{3}$ ,  $\frac{3}{8}$ ,  $\frac{3}{3}$ ,  $\frac{9}{3}$  $4<sub>0</sub>$

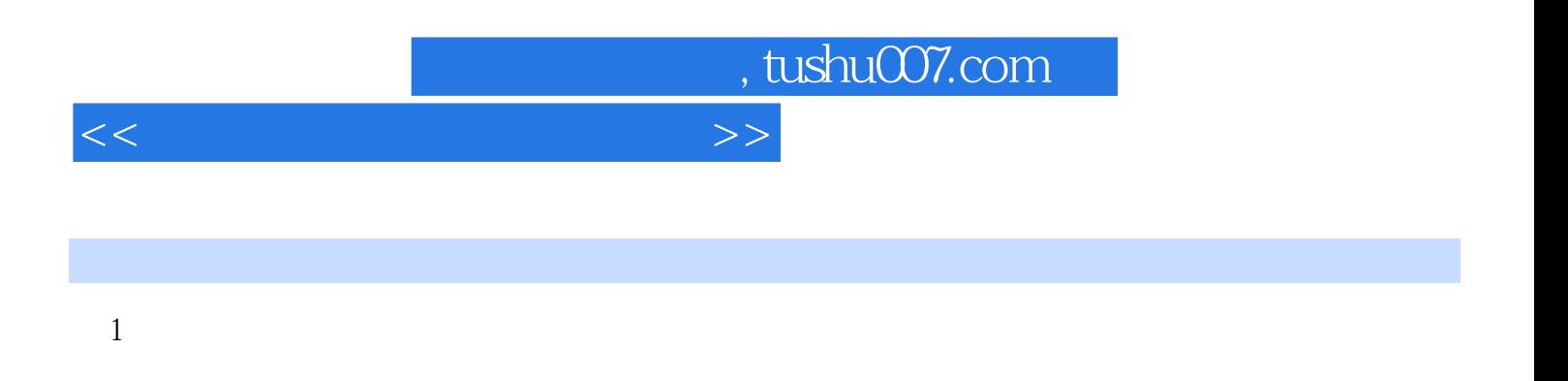

2 Windows XP windowsXP

windows

windows

3 Word 2003 Word 2003

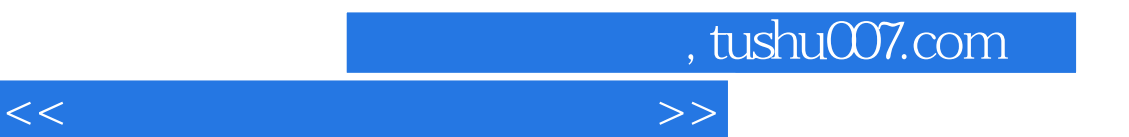

4 **Excel 2003** Excel 2003

 $\overline{I}$ 

第5章 演示文稿软件PowerPoint 2003 PowerPoint 2003

 $6<sup>8</sup>$ 

Access 2003

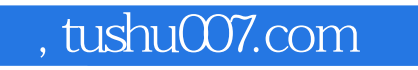

## <<大学计算机基础实训指导>>

 $7$ 

windows

 $9$ 

 $8$ 

winRAR

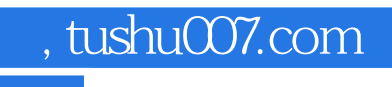

<<大学计算机基础实训指导>>

Foxmail

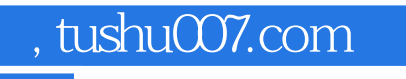

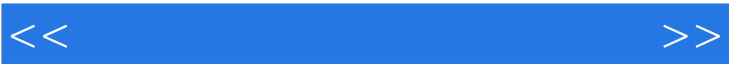

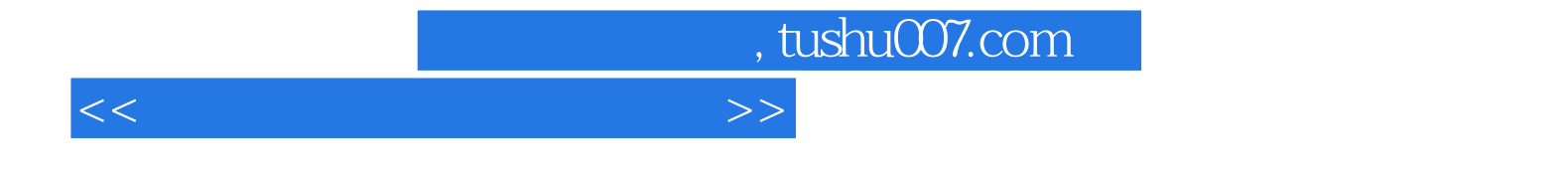

本站所提供下载的PDF图书仅提供预览和简介,请支持正版图书。

更多资源请访问:http://www.tushu007.com